# Chapitre 1

# Conception

# 1.1 Interprétation de schémas entité/association

### 1.1.1 Centre médical

On vous donne un schémas E/A (figure 1.1) représentant des visites dans un centre médical. Répondez aux questions suivantes en fonction des caractéristiques de ce schéma (i.e. : indiquez si la situation décrite est représentable, indépendamment de sa vraissemblance).

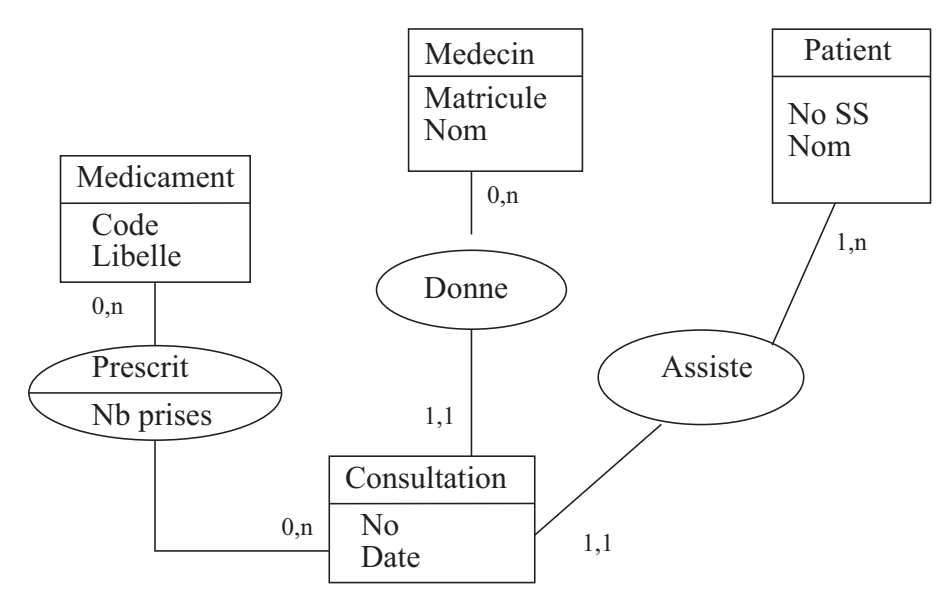

FIGURE 1.1 – Centre médical

Exercice A : Un patient peut-il effectuer plusieurs visites ?

Exercice B : Un médecin peut-il recevoir plusieurs patients dans la même consultation ?

Exercice C : Peut-on prescrire plusieurs médicaments dans une même consultation ?

Exercice D : Deux médecins différents peuvent-ils prescrire le même médicament ?

Solution :

- *1. Bien sûr.*
- *2. Non (un patient par consultation).*
- *3. Oui.*
- *4. Oui (pas de rapport entre un médecin et une consultation).*

### 1.1.2 Tournoi de tennis

Le second schéma (figure 1.2) représente des rencontres dans un tournoi de tennis.

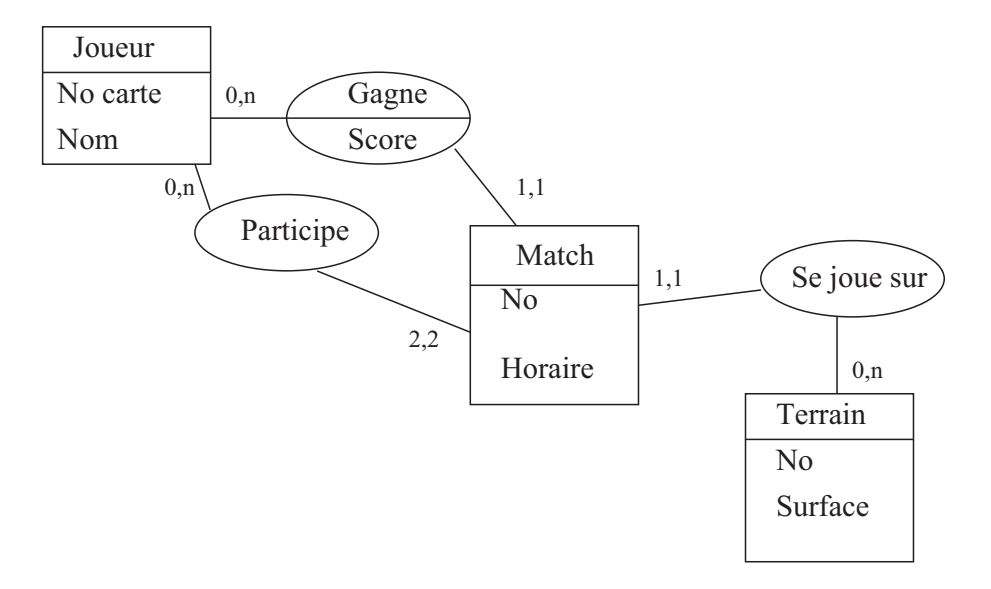

FIGURE 1.2 – Tournoi de tennis

Exercice A : Peut-on jouer des matchs de double ?

Exercice B : Un joueur peut-il gagner un match sans y avoir participé ?

Exercice C : Peut-il y avoir deux matchs sur le même terrain à la même heure ?

#### Solution :

- *1. Non (cardinalité 2,2)*
- *2. Oui (pas de lien participe / Gagne)*
- *3. Oui (pas de contrainte sur l'horaire entre 2 matchs)*

### 1.1.3 Un journal

Pour vous entraîner : voici le schéma E/A (figure 1.3 du système d'information (très simplifié) d'un quotidien.

Exercice A : Un article peut-il être rédigé par plusieurs journalistes ?

Exercice B : Un article peut-il être publié plusieurs fois dans le même numéro ?

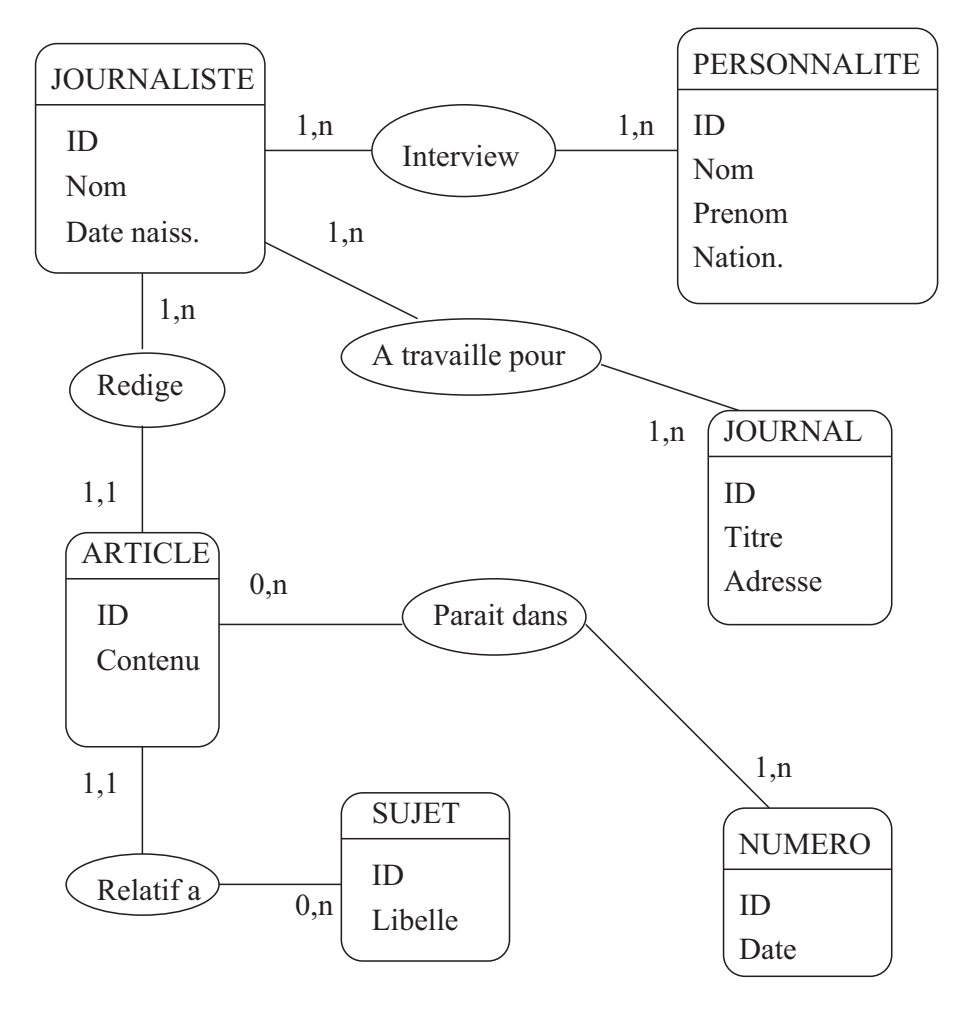

FIGURE 1.3 – Journal

Exercice C : Peut-il y avoir plusieurs articles sur le même sujet dans le même numéro ?

Solution :

- *1. Non (1,1)*
- *2. Non (lien unique)*
- *3. Oui (pas de lien d'unicité numéro / sujet)*

### 1.2 Modèle relationnel (rappel cycle A)

Exercice A : Pour chacun des schémas E/A donnés précédemment, construire le schéma relationnel correspondant. Indiquez précisément :

- La clé primaire.
- Les clés étrangères.
- Les contraintes éventuelles.

Solution :

- *Exemple pour le centre médical :*
- *Médicament (*Code*, Libellé)*
- *Consultation (*ID-consultation*, Matricule, No-SS, Date). Matricule et No-SS sont les clés étrangères*
- *Prescription (*Code-médicament, ID-consultation*, Nb-prises)*
- *Médecin (*Matricule*, Nom)*
- *Patient (*No-SS*, Nom)*
- *Exemple pour le tournoi de tennis :*
- *Joueur(*No-carte*, Nom)*
- *Terrain(*No-terrain*, Surface)*
- *Match(*No-match*, Horaire, No-participant1, No-participant2, No-gagnant, Score, No-terrain). No-participant1, No-participant2, No-gagnant et No-terrain sont clés étrangères.*

*Exemple pour le journal :*

- *Journal(*IDJournal*, titre, adresse)*
- *Journaliste (*IDJournaliste*, Nom , DateNaissance)*
- *Personnalite (*IDPersonnalite*, Nom, Prénom, Nationalite)*
- *Interview (*IDJournaliste, IDPersonnalite*)*
- *Article (*IDArticle*, IDJournaliste, IDSujet, Contenu)*
- *Sujet (*IDSujet*, Libelle)*
- *Numéro (*IDNumero*, Date)*
- *ParaitDans (*IDArticle, IDNuméro*)*
- *Travail (*IDJournaliste, IDJournal*)*

Exercice B : Donnez la commande Create Table pour les tables Consultation et Match.

Solution :

*Exemple pour la table Consultation :* Create Table *Consultation (Id-consultation* NUMBER(10)*, Matricule* NUMBER(10)*, NO-SS* NUMBER(10)*, Date-consultation* DATE*,* PRIMARY KEY *(Id-consultation),* FOREIGN KEY *Matricule* REFERENCES *Médecin,* FOREIGN KEY *NO-SS* REFERENCES *Patient)*

## 1.3 Rétro-conception

On trouve dans un SGBD relationnel les relations ci-dessous. Les clés primaires sont soulignées, mais pas les clés étrangères.

IMMEUBLE (Adresse, Nb-étages, Date-construction, Nom-Gérant) APPART (Adresse, Numéro, Type, Superficie, Etage) PERSONNE (Nom, Age, Code-Profession) OCCUPANT (Adresse, Numéro-Appart, Nom-Occupant, Date-arrivée, Date-départ) PROPRIÉTÉ (Adresse, Nom-Propriétaire, Quote-part) TYPE-APPART (Code, Libellé) PROFESSION (Code, Libellé)

Exercice A : Identifier les clés étrangères dans chaque relation.

Exercice B : Reconstruire le schéma E/A.

Exercice C : Existe-t-il des contraintes d'intégrité ? Lesquelles ?

Exercice D : Certaines données du schéma relationnel résultent-elles d'optimisation ?

# Chapitre 2

# Algèbre Relationelle

# 2.1 Sélection et Projection

Soit la relation

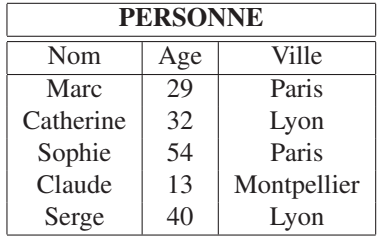

Exercice A : Donnez les résultats des requêtes suivantes :

**Requête 1 :**  $\sigma_{Aqe=30}(PERSONNE)$  (sélection)

**Requête 2 :**  $\pi_{Age}(PERSONNE)$  (projection)

Requête 3 :  $\pi_{Age}(\sigma_{Nom='Serge'}(PERSONNE))$  (projection, sélection)

Exercice B : Exprimez les requêtes suivantes en algèbre relationnelle :

Requête 1 : les personnes (nom, âge, ville) qui habitent Paris.

### Solution :

 $\sigma_{Ville='Paris'}(PERSONNE)$ 

Requête 2 : les personnes (nom, âge, ville) qui ont moins de 30 ans.

Solution :  $\sigma_{Age<30}(PERSONNE)$ 

Requête 3 : les villes dans la relation PERSONNE.

Solution :  $\pi_{Ville}(PERSONNE)$ 

Requête 4 : les noms des personnes habitant à Paris.

Solution :  $\pi_{Nom}(\sigma_{Ville='Paris'}(PERSONNE))$ 

## 2.2 Jointure relationnelle

Exercice A : Soient R et S les relations

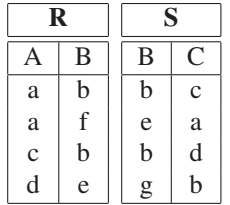

où les attributs A, B, C sont définis sur les domaines des lettres de l'alphabet. Donnez le résultat des requêtes suivantes :

**Requête 1 :**  $R \bowtie S$  (jointure naturelle).

Requête 2 :  $\sigma_{A=C}(\rho_{B/B'}(R) \times S)$  (équi-jointure).

**Requête 3 :**  $R \Join S = \pi_R(R \Join S)$  (semijoin).

Solution :

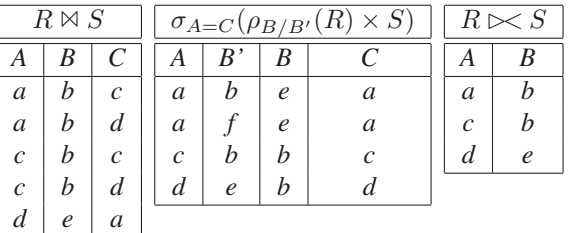

Exercice B : Est-ce que les équations suivantes sont vraies ?

$$
\pi_{A,B}(R \bowtie S) = R
$$
\n
$$
\pi_{B,C}(R \bowtie S) = S
$$
\n(2.1)

$$
\frac{\text{Solution:}}{\text{NON:}}
$$

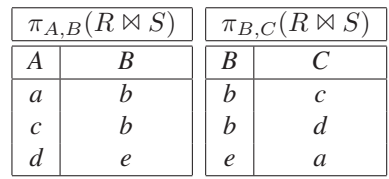

# 2.3 Auto-Jointure et Renommage

Soit T(A,B) une relation où A et B prennent leurs valeurs dans le même domaine. Supposons qu'on veuille construire une relation TS contenant les seuls n-uplets  $\langle a, b \rangle$  tels que  $\langle b, a \rangle$  est également un n-uplet de T. Par exemple :

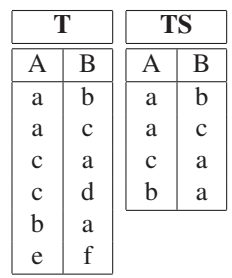

Exprimez cette opération par une expression de l'algèbre relationnelle.

### Solution :

*Solution 1 :*

*1. On fait une copie de* **T** *dans*  $S(A,B)$   $S := T$ 

- 2. On renomme *l'attribut A en A*<sub>1</sub> *et B en B*<sub>1</sub>  $S := \rho_{A/A_1, B/B_1}(S)$
- *3. S a maintenant pour schéma*  $S(A_1, B_1)$
- *4. Le résultat est*  $TS = T \Join_{B=A_1 \wedge A=B_1} S$

*Solution 2 :*

$$
\mathbf{TS}=T\cap\rho_{B/A,A/B}(\mathbf{T})
$$

# Chapitre 3

# Algèbre - SQL : Employés - Départements

### 3.1 Schéma

Les exemples suivants sont tirés des sources de la société Oracle.

### 3.1.1 Relation des Employés (EMP)

EMP(ENO, ENOM, PROF, DATEEMB, SAL, COMM, DNO)

ENO : numéro d'employé, clé ENOM : nom de l'employé PROF : profession (directeur n'est pas une profession) DATEEMB : date d'embauche SAL : salaire COMM : commission (un employé peut ne pas avoir de commission) DNO : numéro de département auquel appartient l'employé

#### 3.1.2 Relation des Départements (DEPT)

```
DEPT(DNO, DNOM, DIR, VILLE)
```
DNO : numéro de département, clé DNOM : nom du département DIR : directeur du département VILLE : lieu du département (ville)

# 3.2 Opérations Algébriques

Soit l'exemple suivant :

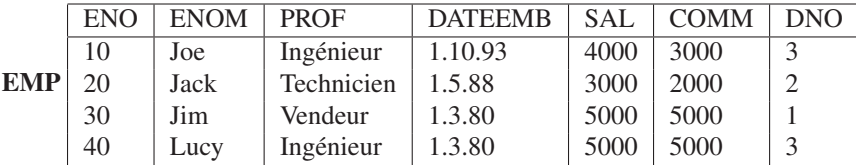

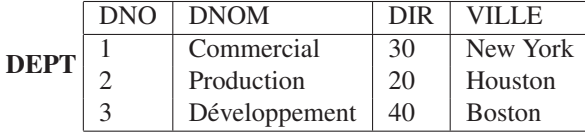

**Exercice A :** Calculer  $\sigma_{sal<5000}(EMP)$ .

Solution :

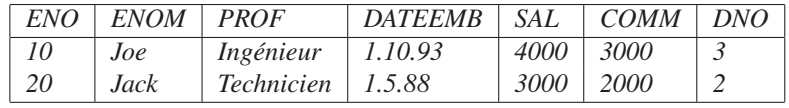

**Exercice B :** Calculer **EMPbis** =  $\rho_{ENO/ENO'}(\pi_{ENO,COMM}(EMP))$ 

Solution :

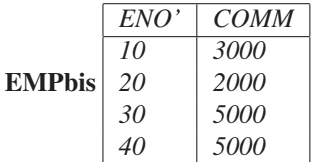

**Exercice C :** Calculer  $\pi_{ENO, SAL} (EMP) \Join_{SAL=COMM} (EMPbis)$ 

Solution :

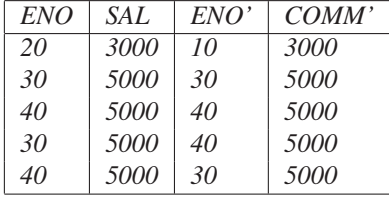

Exercice D : Exprimer par une phrase ce qu'on obtient en évaluant les requêtes précédentes.

Solution :

- *Expression 1 : on obtient les employés dont le salaire est inférieur à 5000.*
- *Expression 2 : on obtient le numéro et la commission des employés.*
- *Expression 3 : on obtient les couples de numéros d'employés dont le premier a un salaire qui est égal à la commission du deuxième.*
- Exercice E : Quelle est l'expression de l'algèbre relationnelle qui permettrait d'obtenir le nom et la profession de l'employé de numéro 10.

Solution :

$$
\pi_{ENOM,PROF}(\sigma_{ENO=10}(EMP))
$$

Exercice F : Idem pour la liste des noms des employés qui travaillent à New York.

Solution :

 $\pi_{ENOM}(EMP \bowtie (\sigma_{VILLE='NewYork'}(DEPT)))$ 

Exercice G : Idem pour avoir le nom du directeur du département "Commercial".

Solution :

 $\pi_{ENOM}(EMP \bowtie_{ENO=DIR} \pi_{DIR}(\sigma_{DNOM='Commercial'}(DEPT)))$ 

### 3.3 Requêtes

– Exprimer les requêtes Q1 à Q18 à l'aide de l'algèbre relationnelle.

– Exprimer en SQL les requêtes Q1 à Q24.

### 3.3.1 Interrogation d'une seule Relation

Requête 1 : Donner tous les n-uplets de DEPT.

Solution : *Algèbre :* DEPT *SQL :* SELECT \* FROM DEPT;

Requête 2 : Donner tous les n-uplets de EMP.

Solution : *Algèbre :* EMP *SQL :* SELECT \* FROM EMP;

Requête 3 : Donner les noms et les salaires des employés.

```
Solution :
Alg\`{e}bre : \pi_{ENOM, SAL}(EMP)SQL :
      SELECT ENOM, SAL
         FROM EMP;
```
Requête 4 : Donner les professions des employés (après élimination des duplicats).

```
Solution :
Alg\`{e}bre : \pi_{PROF}(EMP)SQL :
      SELECT DISTINCT PROF
         FROM EMP;
```
Requête 5 : Donner les dates d'embauche des techniciens.

#### Solution :

```
Algèbre : \pi_{DATE}(\sigma_{PROF = 'TECHNICIEN'}(EMP))SQL :
      SELECT DATEEMB
        FROM EMP
       WHERE PROF='TECHNICIEN';
```
### 3.3.2 Jointures

Requête 6 : Faire le produit cartésien entre EMP et DEPT.

```
Solution :
Algèbre : EMP × DEPT
SQL :
     SELECT *
        FROM EMP, DEPT;
```
Requête 7 : Donner les noms des employés et les noms de leur département.

```
Solution :
Algèbre : \pi_{ENOM. DNOM}(EMP \bowtie DEPT)SQL :
      SELECT ENOM, DNOM
        FROM EMP, DEPT
       WHERE EMP.DNO=DEPT.DNO;
```
Requête 8 : Donner les numéros des employés travaillant à BOSTON.

```
Solution :
Alg\`{e}bre : \pi_{END}(EMP \bowtie \sigma_{VILLE='BOSTON'}(DEPT))SQL :
      SELECT ENO
        FROM EMP, DEPT
       WHERE EMP.DNO=DEPT.DNO AND VILLE='BOSTON';
```
Requête 9 : Donner les noms des directeurs des départements 1 et 3. Attention : directeur n'est pas une profession !

### Solution :

```
Alg\`{e}bre : \pi_{ENOM}(\sigma_{DNO=1 \lor DNO=3}(DEPT) \bowtie_{DIR=ENO} EMP)SQL :
      SELECT ENOM
        FROM EMP, DEPT
      WHERE (DEPT.DNO=1 OR DEPT.DNO=3) AND DIR = ENO;
ou
      SELECT ENOM
       FROM EMP, DEPT
       WHERE DEPT. DNO IN (1, 3) AND DIR = ENO;
```
Requête 10 : Donner les noms des employés travaillant dans un département avec au moins un ingénieur.

```
Solution :
Algèbre :
```

```
R1 := \pi_{DNO}(\sigma_{PROF='INGENIEUR'}(EMP))R2 \equiv \pi_{ENOM}(EMP \bowtie R1)
```
*SQL :*

```
SELECT E2.ENOM
 FROM EMP E1, EMP E2
WHERE E1.DNO = E2.DNO
      AND E1.PROF = 'INGÉNIEUR';
```
Requête 11 : Donner le salaire et le nom des employés gagnant plus qu'un (au moins un) ingénieur.

```
Solution :
     Algèbre :
                    R1 \coloneqq \rho_{SAL/SAL1}(\pi_{SAL}(\sigma_{PROF='INGENIEUR'}(EMP)))R2 \equiv \pi_{ENOM, SAL} (EMP \bowtie_{SAL > SALL} R1)SQL :
            SELECT E1.ENOM, E1.SAL
              FROM EMP E1, EMP E2
              WHERE E2.PROF='INGENIEUR'
                     AND E1.SAL > E2.SAL;
     ou
             SELECT ENOM, SAL FROM EMP
              WHERE SAL > ANY (SELECT SAL
                                      FROM EMP
                                      WHERE PROF='INGENIEUR');
Requête 12 : Donner le salaire et le nom des employés gagnant plus que tous les ingénieurs.
```

```
Solution :
SQL :
SELECT ENOM, SAL FROM EMP
       WHERE SAL > ALL (SELECT SAL
                            FROM EMP
                            WHERE PROF='INGENIEUR');
```
Requête 13 : Donner les noms des employés et les noms de leurs directeurs.

Solution : *Algèbre :*

> $R1$  :=  $\rho_{ENOM/DIRNOM}(\pi_{ENOM, DNO}(\text{EMP} \Join_{ENO=DIR} \text{DEPT}))$  $R2 = \pi_{ENOM.DNO} EMP$  $R3 \equiv \pi_{ENOM, DIRNOM}(R1 \bowtie R2)$

*– R1(DIRNOM,DNO) : les départements avec les noms de leur directeur – R2(ENOM,DNO) : les employés avec les numéros de leur département – R3(ENOM,DIRNOM) : les employés (ENOM) avec les noms de leur directeur SQL :* SELECT E1.ENOM, E2.ENOM FROM EMP E1, EMP E2, DEPT D WHERE E1.DNO=D.DNO AND E2.ENO = D.DIR;

Requête 14 : Trouver les noms des employés ayant le même directeur que JIM. Attention : un employé peut être directeur de plusieurs départements.

Solution :

*Algèbre :*

 $R1$  :=  $\pi_{DIR}(\sigma_{ENOM='JIM'}(EMP) \bowtie DEPT)$  $R2 \cong DEPT \bowtie R1$  $R3 \equiv \pi_{ENOM}(\sigma_{ENOM} \ll 1)$   $\sim$   $(RMP) \bowtie R2)$ 

*– R1(DIR) : le numéro du directeur de JIM*